Passwords can be intercepted as they are transmitted over a network.

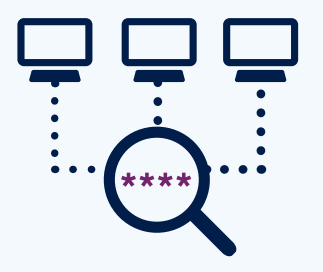

## Shoulder Surfing

Observing someone typing their password.

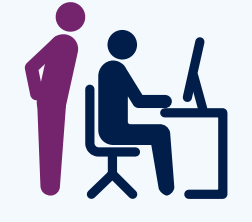

 $\star\star\star\star\star$ 

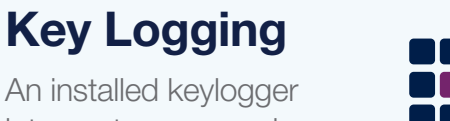

An installed keylogger intercepts passwords as they are typed.

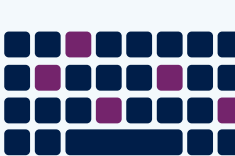

Blacklist the most common password

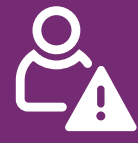

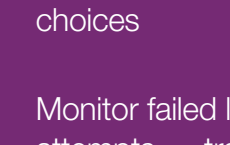

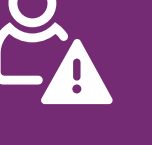

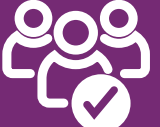

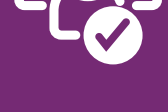

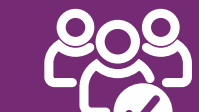

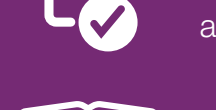

Monitor failed login attempts… train users to report suspicious activity

- accounts Change all default vendor supplied passwords before
- Use account lockout, throttling or monitoring to help prevent brute force attacks

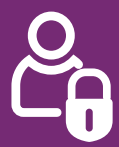

#### For more information go to  $\Box$  www.ncsc.gov.uk  $\Box$  @ncsc

### Social **Engineering**

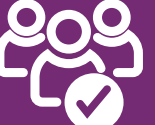

Prioritise administrator and remote user

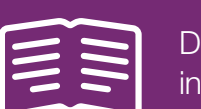

devices or software are deployed

IT infrastructure can be searched for electronically stored password information.

### Brute Force

Automated guessing of billions of passwords until the correct one is found.

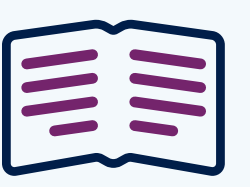

### **Searching**

#### Manual Guessing

Personal information, such as name and date of birth can be used to guess common passwords.

- Put technical defences in place so that simpler passwords can be used.
- Steer users away from predictable passwords – and ban the most common.
- Encourage users to never re-use passwords between work and home.
- Train staff to help them avoid creating passwords that are easy to guess.
- Be aware of the limitations of password strength meters.

Attackers use social engineering techniques to trick people into revealing passwords.

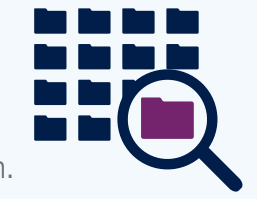

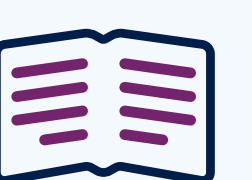

#### **Stealing Passwords**

#### Help users cope with 'password overload'

- Only use passwords where they are really needed.
- Use technical solutions to reduce the burden on users.
- Allow users to securely record and store their passwords.
- Only ask users to change their passwords on indication of suspicion of compromise.
- Allow users to reset password easily, quickly and cheaply.

#### Help users generate appropriate passwords

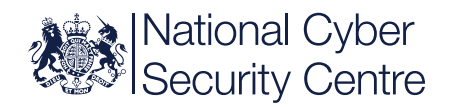

# Password security

Attackers use a variety of techniques to discover passwords, including using powerful tools freely available on the internet. The following advice makes password security easier for your users – improving your system security as a result.

## How passwords are cracked... The same stand how to improve your system security

#### **Interception**

Insecurely stored passwords can be stolen – this includes handwritten passwords hidden close to a device.

> Don't store passwords in plain text format.

\*\*\*\*

Average number of UK citizen's online

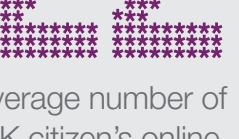

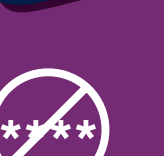

passwords

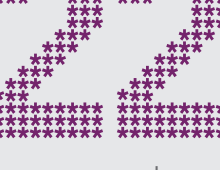

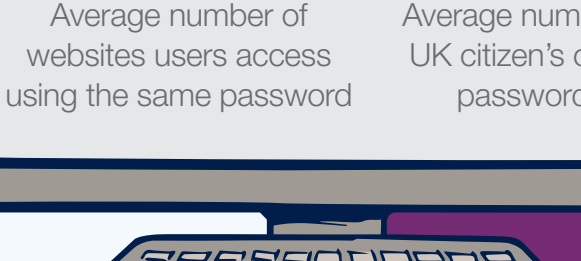

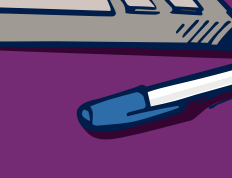

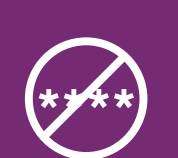

#### UPDATE